## SAP ABAP table JBRRPHS {RM: Reporting Results Object: Hist.Simulation/Profit + Loss}

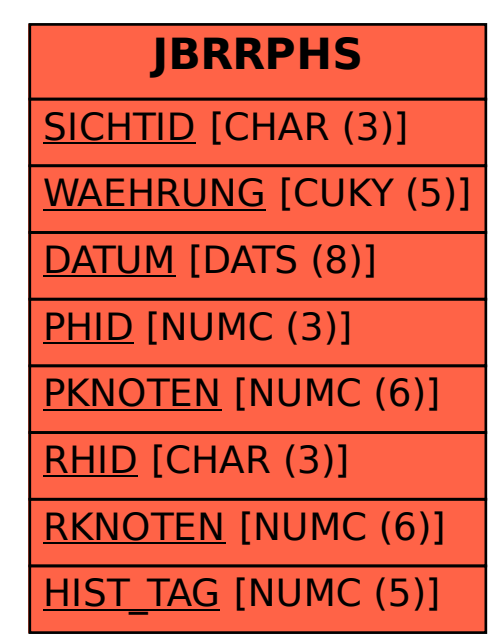